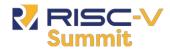

# **Keystone Enclave**

An Open-Source Secure Enclave for RISC-V

**Dayeol Lee<sup>1,2</sup>**, David Kohlbrenner, Kevin Cheang<sup>1</sup>, Cameron Rasmussen<sup>1</sup>, Kevin Laeufer<sup>1</sup>, Ian Fang, Akash Khosla, Chia-Che Tsai<sup>2</sup>, Sanjit Seshia<sup>1</sup>, Dawn Song<sup>2,3</sup>, and Krste Asanovic<sup>1,2</sup>

University of California, Berkeley \*

Collaborators: Ilia Lebedev<sup>4</sup>, and Srinivas Devadas<sup>4</sup>

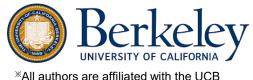

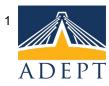

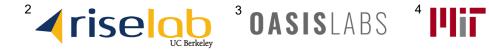

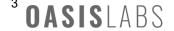

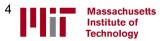

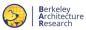

#### What is a Secure Enclave?

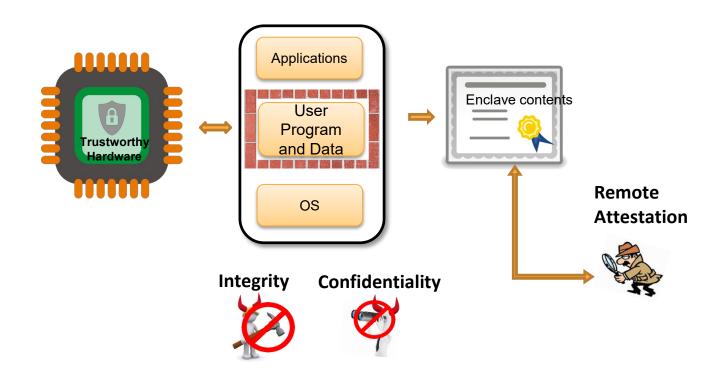

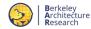

### Secure Enclave as a Cornerstone Security Primitive

- Strong security capabilities
  - Authenticate itself (device)
  - Authenticate software
  - Guarantee the integrity and privacy of remote execution
- A cornerstone for building new security applications
  - Confidential computing in the cloud (e.g., machine learning)
  - Secure IoT sensor network

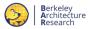

### Why do we need an Open-Source Enclave?

- Existing enclave systems are proprietary and difficult to experiment with
  - Closed-source commercial hardware (e.g., Intel SGX, ARM TrustZone)
  - Lack of good research infrastructure
- A Lot of Challenges for Enclaves
  - Hardware vulnerabilities: Intel SGX ForeShadow (USENIX'18), AMD SEV SEVered (EuroSec'18)
  - Side channel attacks and physical attacks
  - o Important questions: do patches really fix the problem? Are there any other issues?

#### **Open Source Design**

- Provides transparency & enables high assurance
- Builds a community to help people work on the same problems

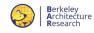

# **Keystone Enclave**

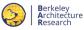

## Keystone: Open Framework for Secure Enclaves

- The First Full-Stack Open-Source Enclave for Minimal Requirements
  - Root of trust, security monitor, device driver, SDK, ...
  - Memory isolation, secure bootstrapping, remote attestation, ...
- Memory Isolation only with Standard RISC-V Primitives
  - RISC-V Privileged ISA (U-, S-, and M-mode support)
  - Physical Memory Protection (PMP)
  - Demonstrate in unmodified processors
- Open Framework: Built Modular & Portable for Easy Extension
  - Platform-agnostic isolated execution environment
  - Platform-specific threat models (cross-core side channels, untrusted external memory, etc)
  - Use various entropy sources/roots of trust in different platforms

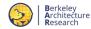

### **Earlier Work: Sanctum**

- The First Enclave Design in RISC-V ISA
  - V. Costan et al., USENIX Security '16
  - Proof of concept in C++ (https://github.com/pwnall/sanctum)
- Non-standard Hardware Extension
  - PMP was introduced in 2017 (RISC-V Priv. v1.10)
- Keystone and Sanctum
  - Keystone was built from scratch
  - Keystone shares many good practices from prior experiences of Sanctum
  - The primary goal of Keystone is to make an open end-to-end framework

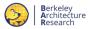

#### What Hardware Do We Need?

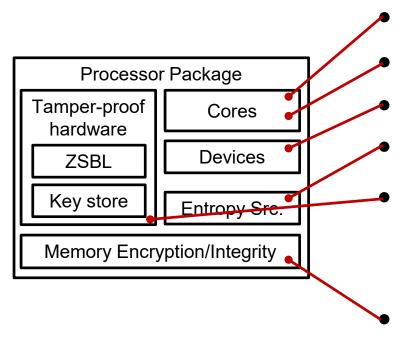

RISC-V Physical Memory Protection (PMP)

RISC-V U-, S-, and M-mode

(RISC-V) Device Gasket PMP (i.e., iopmp)

An Entropy Source available at boot

Root of Trust (preferably a crypto engine)

- Measuring & signing the security monitor
- Platform key store

If untrusted/external DRAM – memory encryption/integrity engine (not implemented yet)

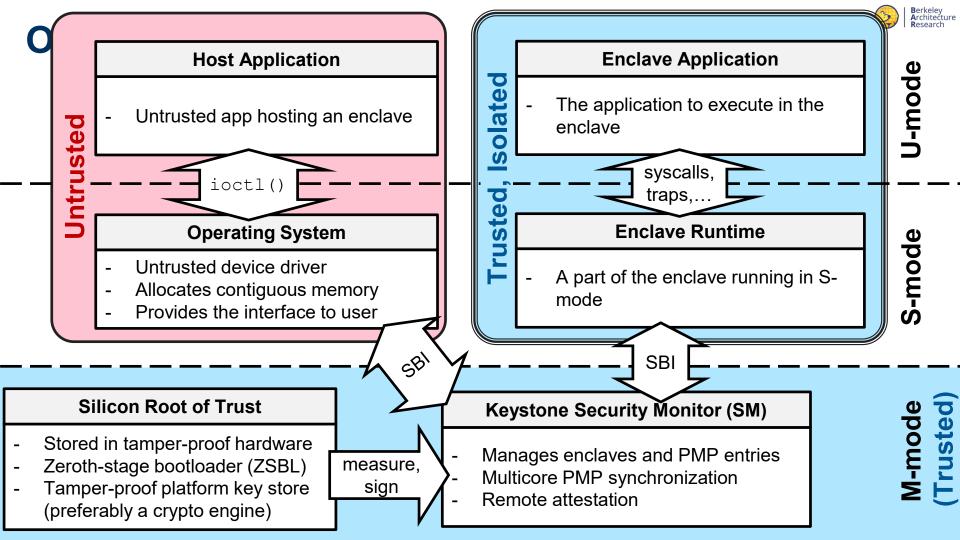

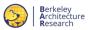

### **Keystone Overview (Simplified)**

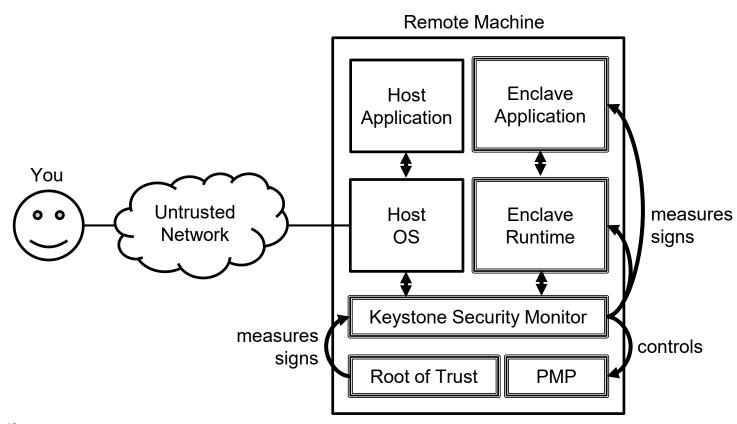

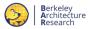

## **Keystone Overview (Simplified)**

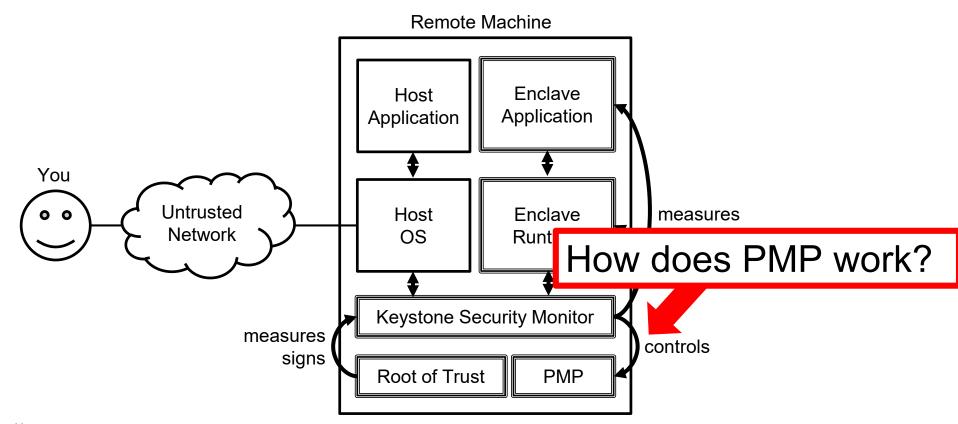

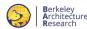

### **Memory Isolation with RISC-V PMP**

#### Physical Memory Protection (PMP)

- Special registers to control permissions of U- and S-mode accesses to a specified memory region
- # of PMP entries can vary (e.g., default Rocket has 8)
- Statically prioritized by the order of entry indices
- Whitelist-based
- Dynamically configurable by M-mode
- Addressing modes: NAPOT (>= 4-bytes), Base/Bound

#### How Keystone uses PMP

- Top/bottom PMP entries are reserved for SM/OS
- 1 PMP entry for each "active" enclave
- NAPOT > 4KB (fragmentation / Linux buddy allocation)

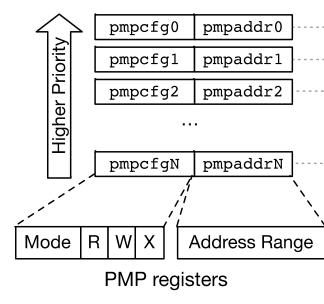

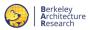

# **Isolation via Switching PMP Permission Bits**

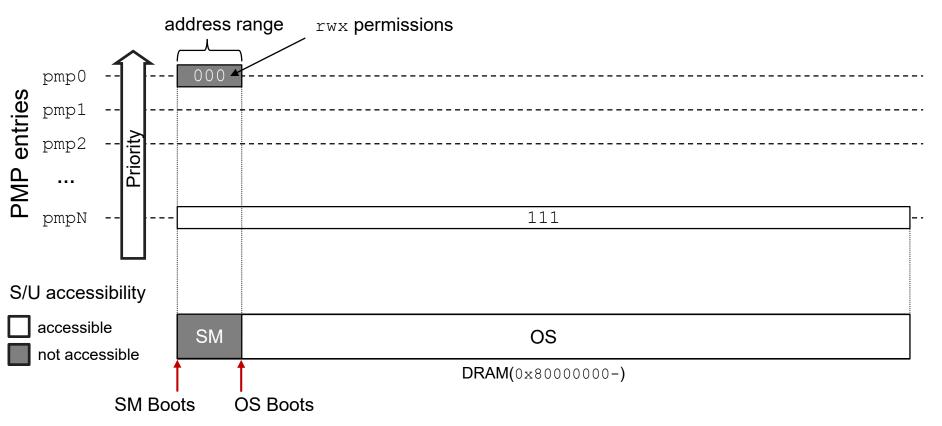

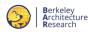

### **Creating an Isolated Enclave**

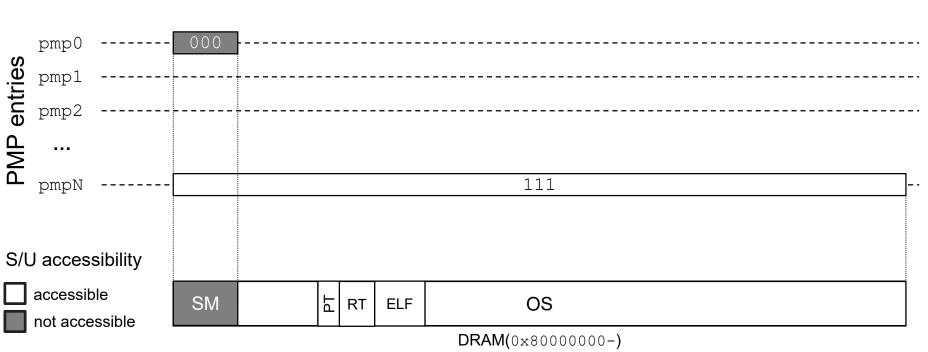

OS allocates a contiguous chunk of memory using \_\_get\_free\_pages() and initializes the free pages with the enclave page table, and the enclave program (runtime + enclave application)

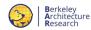

## **Creating an Isolated Enclave**

SM sets PMP entry and finalizes the enclave hash

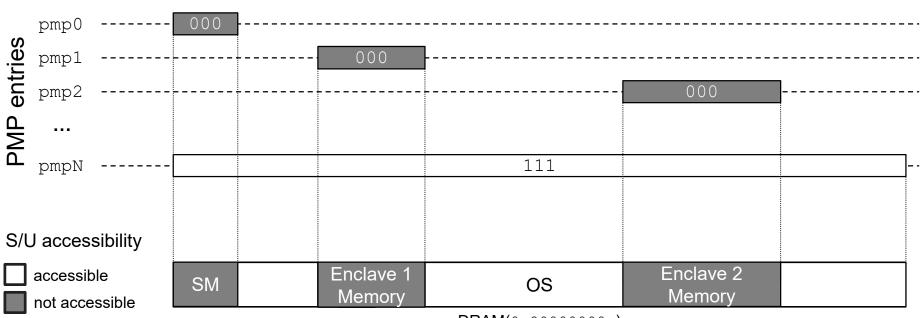

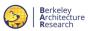

### **Creating an Isolated Enclave**

OS can ask SM to create as many enclaves as the number of remaining PMP entries

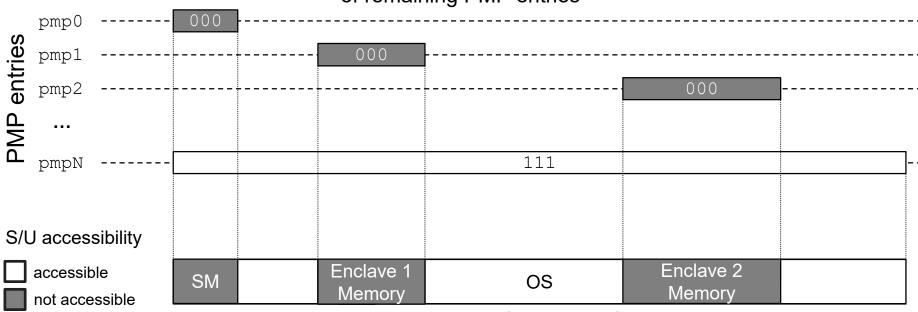

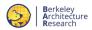

## **Executing an Enclave**

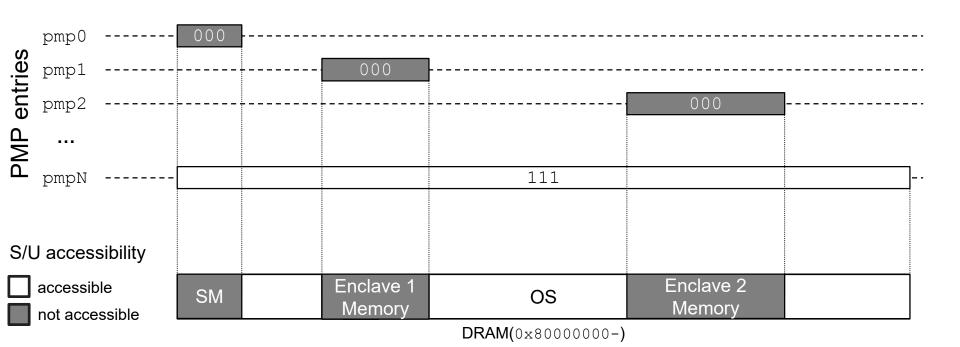

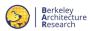

### **Executing an Enclave**

SM flips the PMP permission bits of pmp2 and pmpN to execute Enclave 2

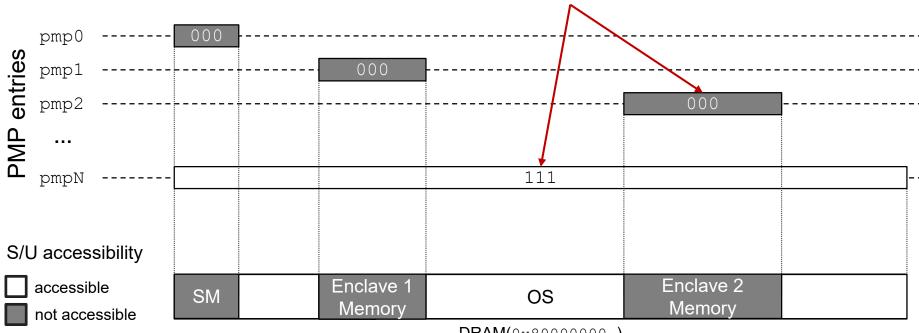

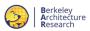

## **Executing an Enclave**

SM flips the PMP permission bits of pmp2 and pmpN to execute Enclave 2

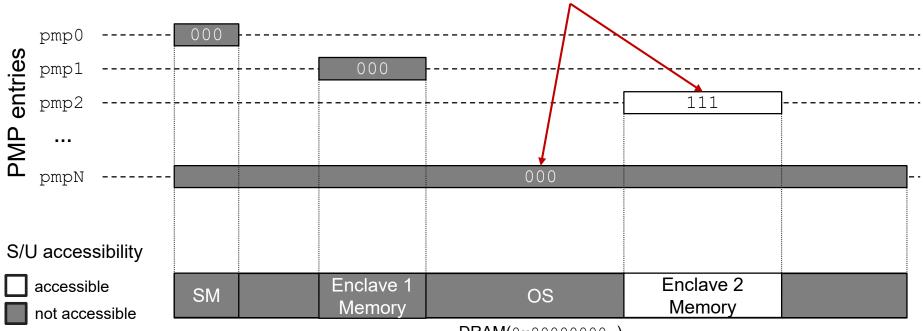

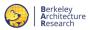

## (Asynchronous) Exit and Resume

The enclave can only exit by an SM SBI call.

The SM flips the permissions before entering the untrusted context.

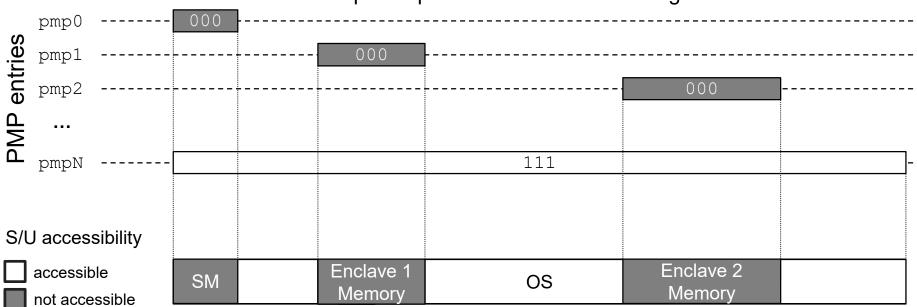

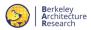

### **Destroying an Enclave**

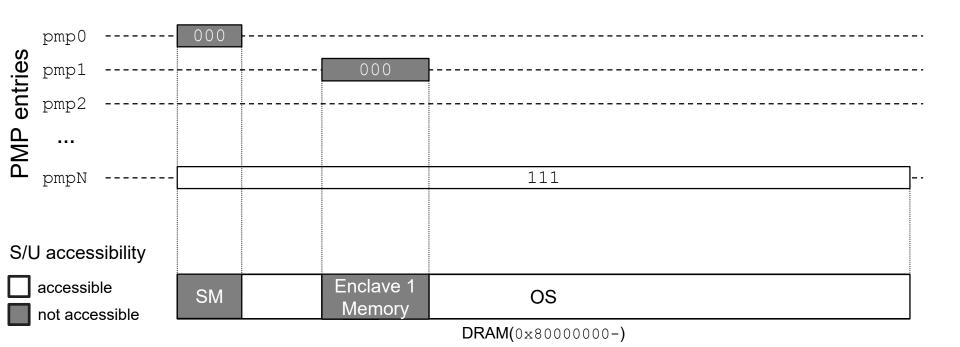

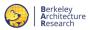

### **Untrusted Shared Buffer**

The OS can allocate a shared buffer in OS memory
The SM uses the last PMP entry to allow the enclave to access the buffer.

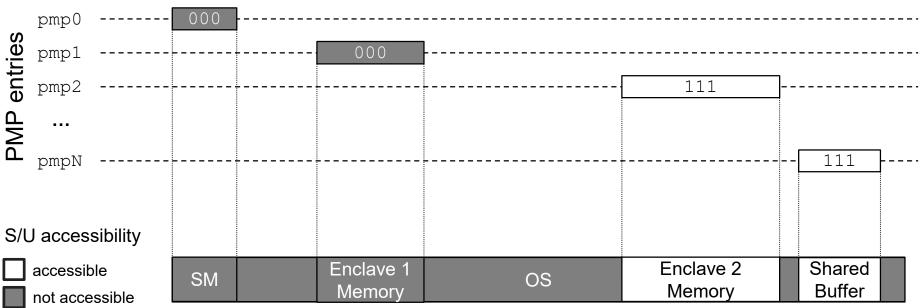

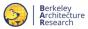

## **Keystone Overview Revisited**

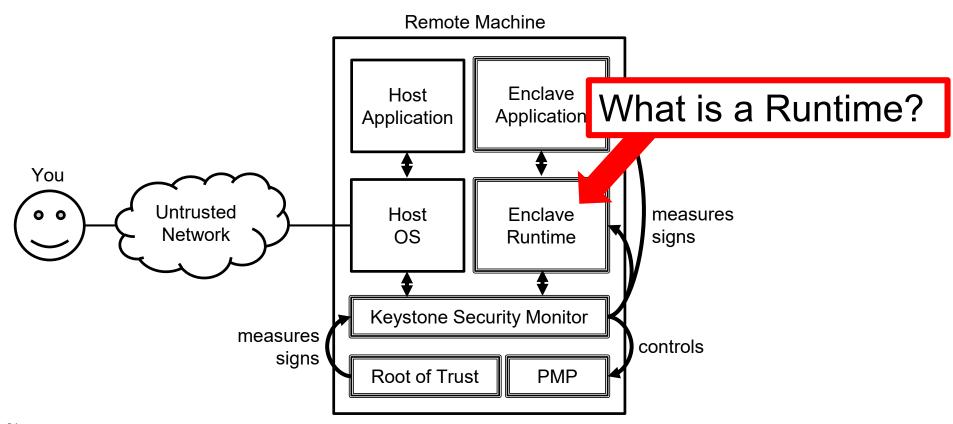

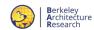

### **S-Mode Enclave Runtime**

- Provides Kernel-like Functionality
  - Syscalls, traps
  - thread and page table management
- Useful Layer of Abstraction
  - Least privilege of U-mode code
  - Additional functionality without complicating the SM
  - SM < 2K LoC + 5K LoC crypto lib.
- Reusability
  - Compatible with multiple user programs
  - Can act as a shield system
     (e.g., Haven, Graphene) in SGX

syscalls (ABI), traps, safe memory operation, thread management edge call, machine traps, SBI enclave run/exit/resume

User ELF

Runtime

Security
Monitor

User ELF A Runtime A

**Enclave 1** 

User ELF B

> Runtime A

Enclave 2

User ELF A

Runtime B

Enclave 3

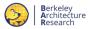

### **Keystone Overview Revisited**

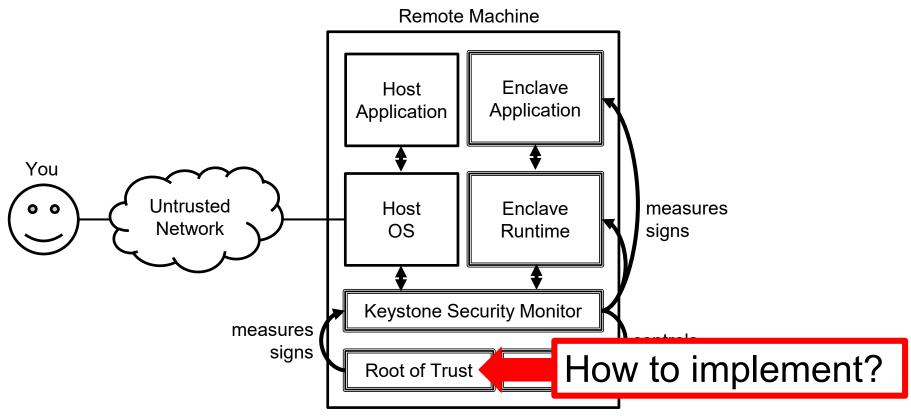

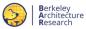

### **Silicon Root of Trust**

- Tamper-proof hardware that cryptographically hashes the security monitor, provisions an attestation key, and signs them with device's secret key.
- Various ways to implement the root of trust
  - Various entropy sources, various platform key store, and implementation of the crypto engine
- Keystone uses Sanctum's root of trust which uses ECDSA and SHA-3

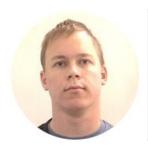

4:30pm - 5:00pm 30 mins Secure RISC-V

Info (i)

Secure Bootstrapping of Trusted Software in RISC-V **Ilia Lebedev** - Graduate Student, Massachusetts Institute of Technology

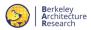

## **Keystone Overview Revisited**

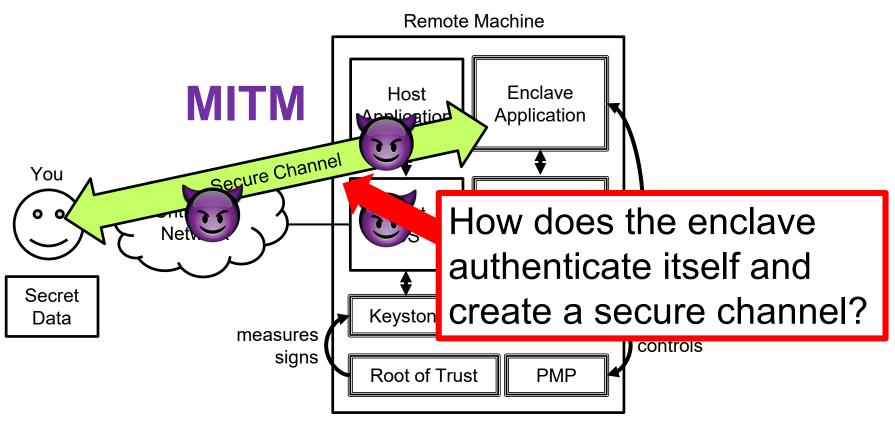

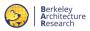

### **Remote Attestation**

- SM measures the enclave upon enclave creation
- Enclave may bind a key to the enclave report
- SM signs the enclave report and hands it (+ SM report) to the user

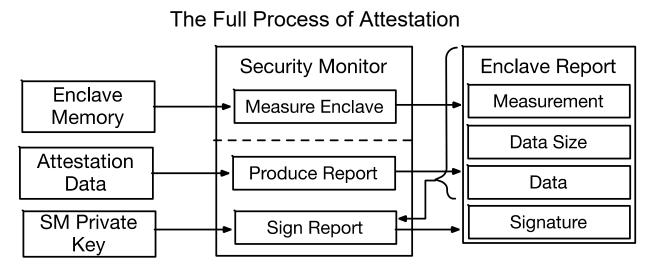

#### Measurement Layout

| Entry Points |
|--------------|
| Shmem VA     |
| Shmem Size   |
| VA           |
| VA Segment   |
| VA           |
| VA Segment   |

29

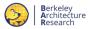

### **Project Status**

#### Testable in Various Platforms

- Latest RISC-V QEMU: functionality test, development
- Latest FireSim (v1.4.0): performance analysis, hardware modification
- SiFive Unleashed: runs on a real quadcore in-order processor!

#### Ongoing Efforts

- Formal verification of PMP-based security monitor
- Mitigating cache side-channel attacks using platform features

#### Contributions Needed!

- Building software stack: more use cases, libraries, edge compiler, ...
- Adding software/hardware extensions
   e.g., demand paging, memory encryption/integrity, multithreading, CMA integration, ...

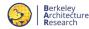

### **Project Links**

Deployment:

QEMU: <a href="https://github.com/keystone-enclave/keystone">https://github.com/keystone-enclave/keystone</a>

FireSim: <a href="https://github.com/keystone-enclave/keystone-firesim">https://github.com/keystone-enclave/keystone-firesim</a>

SiFive Unleashed: <a href="https://github.com/keystone-enclave/keystone-hifive-unleashed">https://github.com/keystone-enclave/keystone-hifive-unleashed</a>

Keystone Repository:

Keystone-SDK: <a href="https://github.com/keystone-enclave/keystone-sdk">https://github.com/keystone-enclave/keystone-sdk</a>

Device Driver: <a href="https://github.com/keystone-enclave/riscv-linux">https://github.com/keystone-enclave/riscv-linux</a>

Security Monitor: <a href="https://github.com/keystone-enclave/riscv-pk">https://github.com/keystone-enclave/riscv-pk</a>

• A Simple Runtime: <a href="https://github.com/keystone-enclave/keystone-runtime">https://github.com/keystone-enclave/keystone-runtime</a>

Demo: <a href="https://github.com/keystone-enclave/keystone-demo">https://github.com/keystone-enclave/keystone-demo</a>

Documentation (more coming):

Website/Blog: <a href="https://keystone-enclave.org">https://keystone-enclave.org</a>

Development Docs: <a href="https://docs.keystone-enclave.org">https://docs.keystone-enclave.org</a>

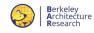

# **Demo**

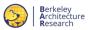

### A Remote Enclave with Secure Channel

- SiFive Unleashed board + simulated non-standard hardware
  - Root of trust: Modified FU540 FSBL with hard-coded device key
- Successfully ported libsodium for ECDH Key Exchange

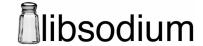

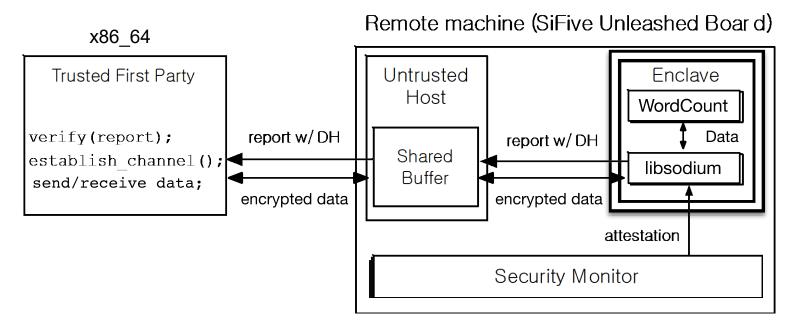

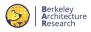

### Conclusion

# keystone-enclave.org

- Keystone: an Open-Source Full-Stack Enclave for RISC-V
  - Runs on standard RISC-V cores
  - Modular design for better extensibility & portability

#### Use Cases

- Secure hardware research (e.g., LLC side-channel defense w/ way partitioning + PMP)
- Building secure systems (e.g., Secure IoT network)
- Opens up Research Opportunities around Hardware Security
  - Formal Verification of PMP and Security Monitor Implementation
  - Performance Analysis
  - Defending Side Channels & Physical Attacks
  - Multi-level Security (MLS) for Sensitive Data Analytics

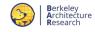

## **Thank You!**

Dayeol Lee (<u>dayeol@Berkeley.edu</u>)
David Kohlbrenner (<u>dkohlbre@berkeley.edu</u>)
Forum (<u>keystone-enclave@googlegroups.com</u>)